# How Vercel Builds Dozens of Metrics from One Heterogenous Table

Thomas Mickley-Doyle

Staff Engineer and Lead, Analytics

#### - Data experience

- Starting a data team
- Progress in the first year
- Moving past the first year

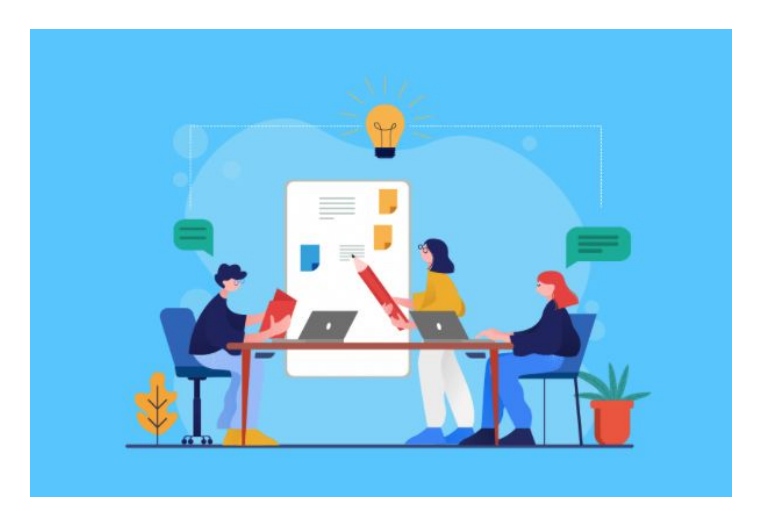

- Data experience
- Starting a data team
- Progress in the first year
- Moving past the first year

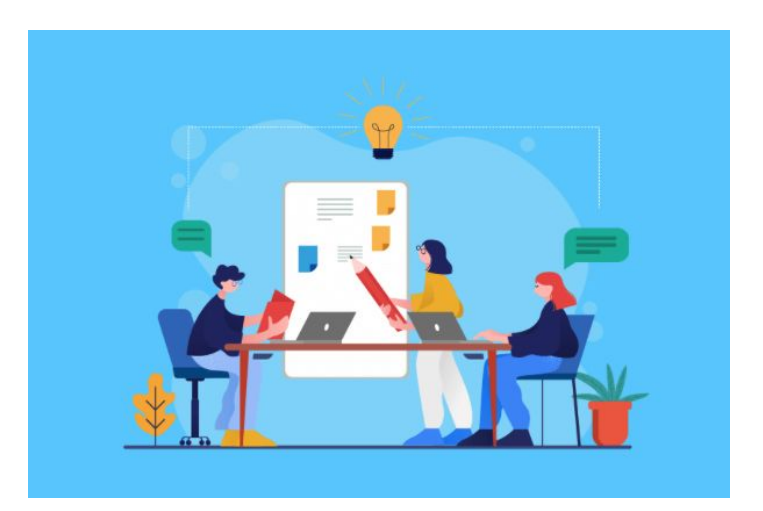

- Data experience
- Starting a data team
- Progress in the first year
- Moving past the first year

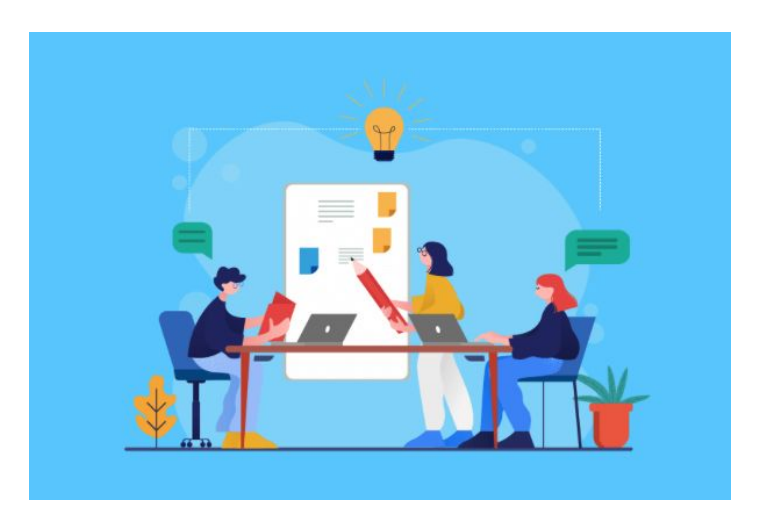

- Data experience
- Starting a data team
- Progress in the first year
- Moving past the first year

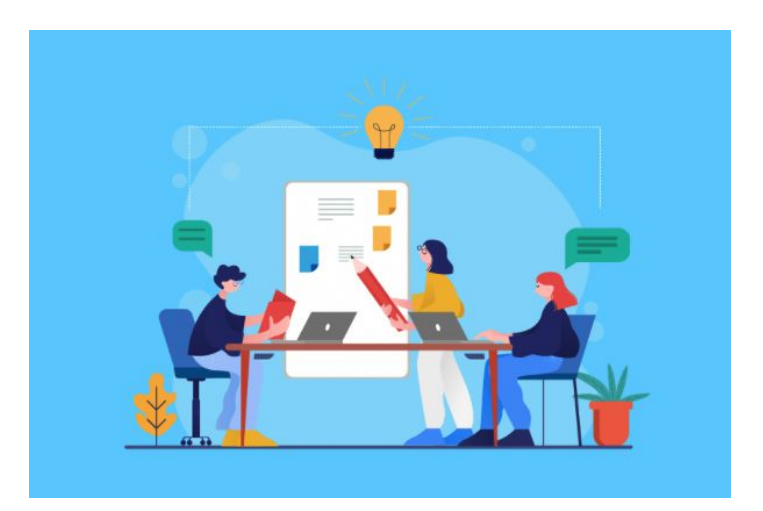

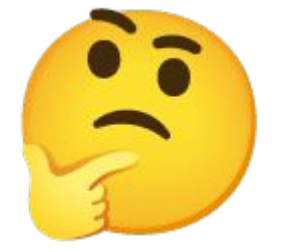

- Bespoke data pipelines
- Custom metrics
- Many timeframes
- Random or missing documentation
- Zero SQL standards
- No dashboards

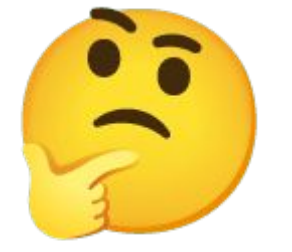

- Bespoke data pipelines
- Custom metrics
- Many timeframes
- Random or missing documentation
- Zero SQL standards
- No dashboards

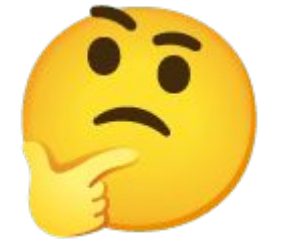

- Bespoke data pipelines
- Custom metrics
- Many timeframes
- Random or missing documentation
- Zero SQL standards
- No dashboards

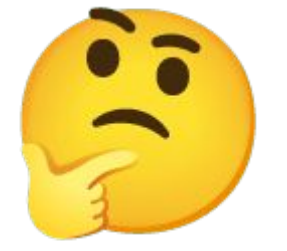

- Bespoke data pipelines
- Custom metrics
- Many timeframes
- Random or missing documentation
- Zero SQL standards
- No dashboards

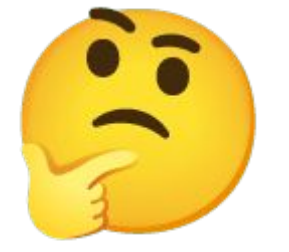

- Bespoke data pipelines
- Custom metrics
- Many timeframes
- Random or missing documentation
- Zero SQL standards
- No dashboards

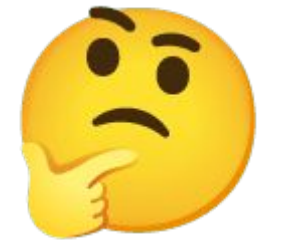

- Bespoke data pipelines
- Custom metrics
- Many timeframes
- Random or missing documentation
- Zero SQL standards
- No dashboards

- Standardized and version controlled pipelines
- Company level metrics everyone can use
- Monthly and weekly timeframes
- Centralized documentation
- All SQL in pipelines requires approval
- Dashboard templates

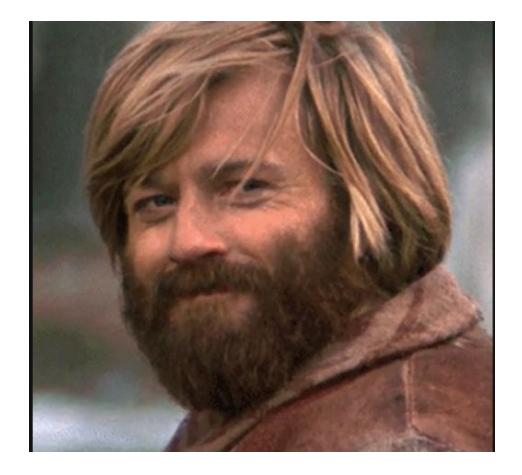

- Standardized and version controlled pipelines
- Company level metrics everyone can use
- Monthly and weekly timeframes
- Centralized documentation
- All SQL in pipelines requires approval
- Dashboard templates

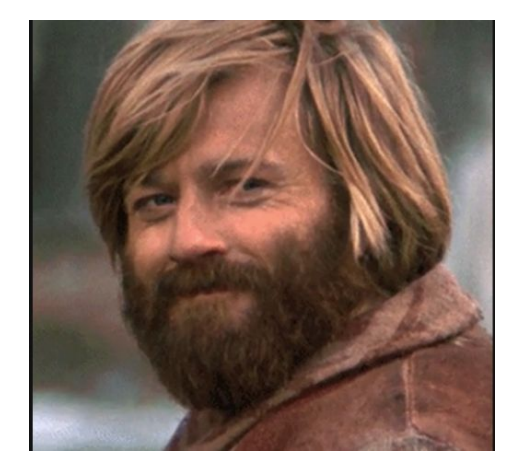

- Standardized and version controlled pipelines
- Company level metrics everyone can use
- Monthly and weekly timeframes
- Centralized documentation
- All SQL in pipelines requires approval
- Dashboard templates

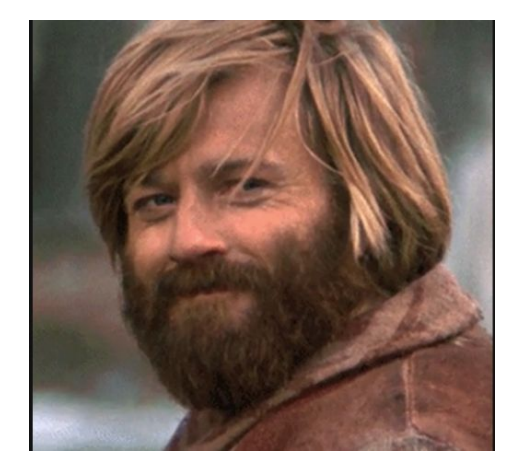

- Standardized and version controlled pipelines
- Company level metrics everyone can use
- Monthly and weekly timeframes
- Centralized documentation
- All SQL in pipelines requires approval
- Dashboard templates

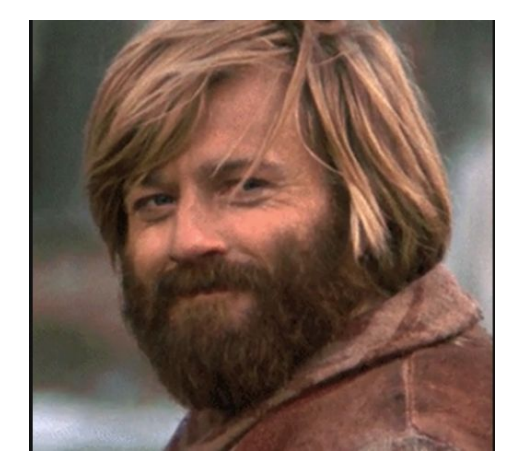

- Standardized and version controlled pipelines
- Company level metrics everyone can use
- Monthly and weekly timeframes
- Centralized documentation
- All SQL in pipelines requires approval
- Dashboard templates

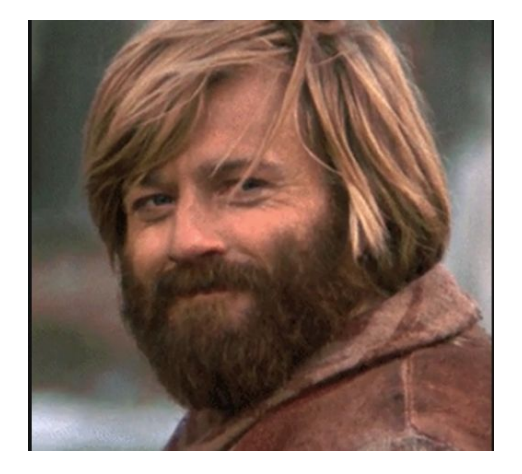

- Standardized and version controlled pipelines
- Company level metrics everyone can use
- Monthly and weekly timeframes
- Centralized documentation
- All SQL in pipelines requires approval
- Dashboard templates

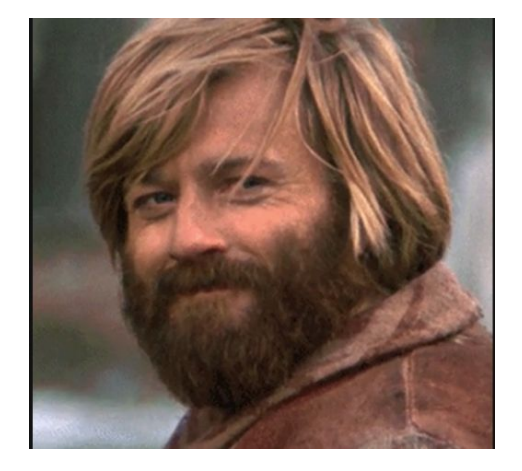

#### Audience

Company Engineering Product Design **Operations** Finance Quarterly planning Product launches Board meetings

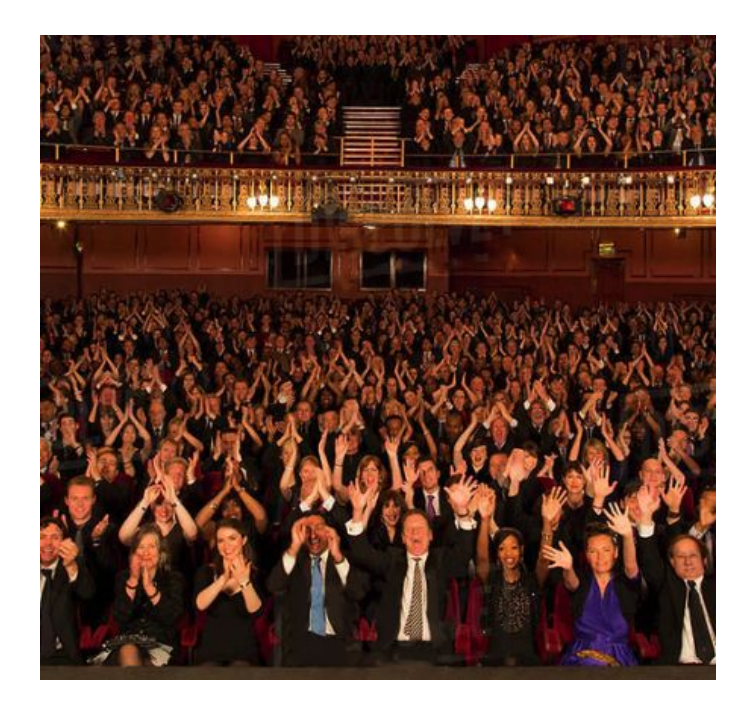

#### Many Data Sources into One Table

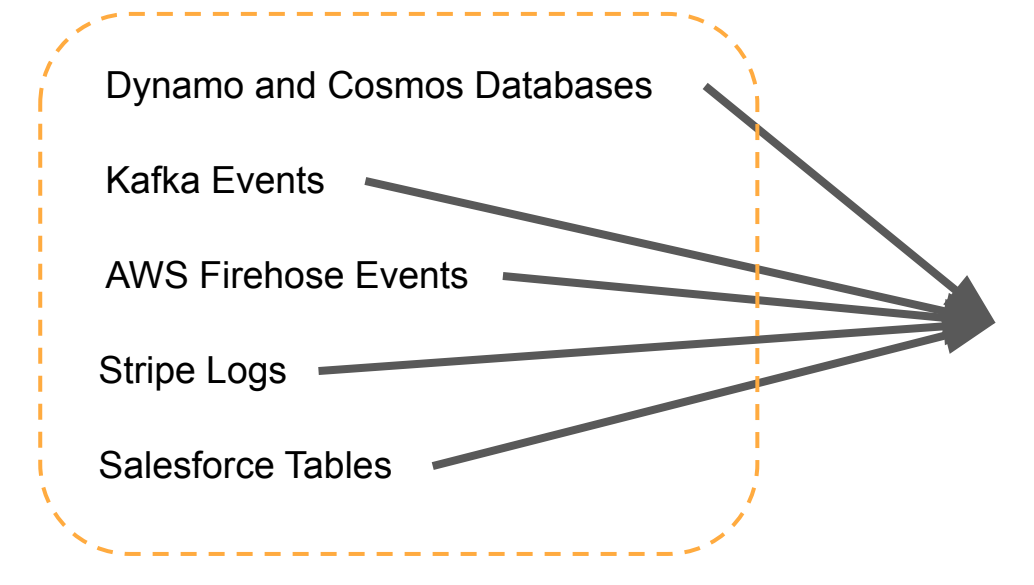

- User ID
- Team ID
- Project ID
- **Action**
- **Product**
- **Metric Group**
- Data source / Code source
- Number of Events
- Date

#### - Funnel for all metrics

- Versioned schema to prevent unknown errors in metrics
- Structure forces teams to pipe data into a usable format early in the data pipeline
- Adding new metrics does not involve the data team
- Leveraging the different columns, metric hierarchies can be built in the same table

- Funnel for all metrics
- Versioned schema to prevent unknown errors in metrics
- Structure forces teams to pipe data into a usable format early in the data pipeline
- Adding new metrics does not involve the data team
- Leveraging the different columns, metric hierarchies can be built in the same table

- Funnel for all metrics
- Versioned schema to prevent unknown errors in metrics
- Structure forces teams to pipe data into a usable format early in the data pipeline
- Adding new metrics does not involve the data team
- Leveraging the different columns, metric hierarchies can be built in the same table

- Funnel for all metrics
- Versioned schema to prevent unknown errors in metrics
- Structure forces teams to pipe data into a usable format early in the data pipeline
- Adding new metrics does not involve the data team
- Leveraging the different columns, metric hierarchies can be built in the same table

- Funnel for all metrics
- Versioned schema to prevent unknown errors in metrics
- Structure forces teams to pipe data into a usable format early in the data pipeline
- Adding new metrics does not involve the data team
- Leveraging the different columns, metric hierarchies can be built in the same table

# Timeframe

#### **- Daily**

- Aggregation of events in a given 24-hour period
- **- Weekly**
	- Aggregation of events in a rolling 7-day period
		- Examples
			- February 1st to February 7th
			- March 29th to April 4th

#### **- Monthly**

- Aggregation of events in a rolling 28-day period
	- Examples
		- February 1st to February 28th
		- March 29th to April 25th

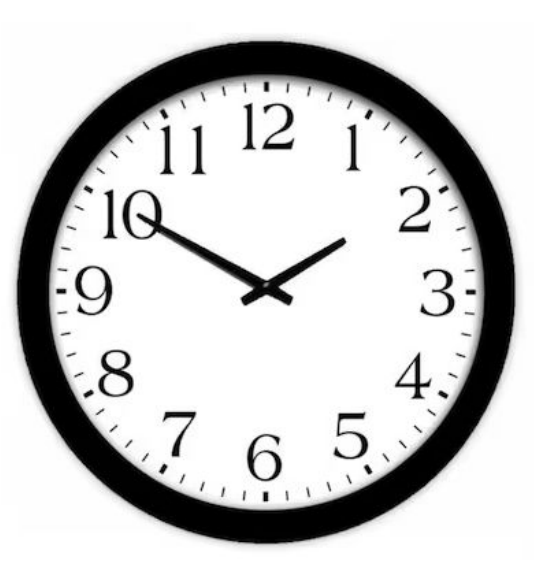

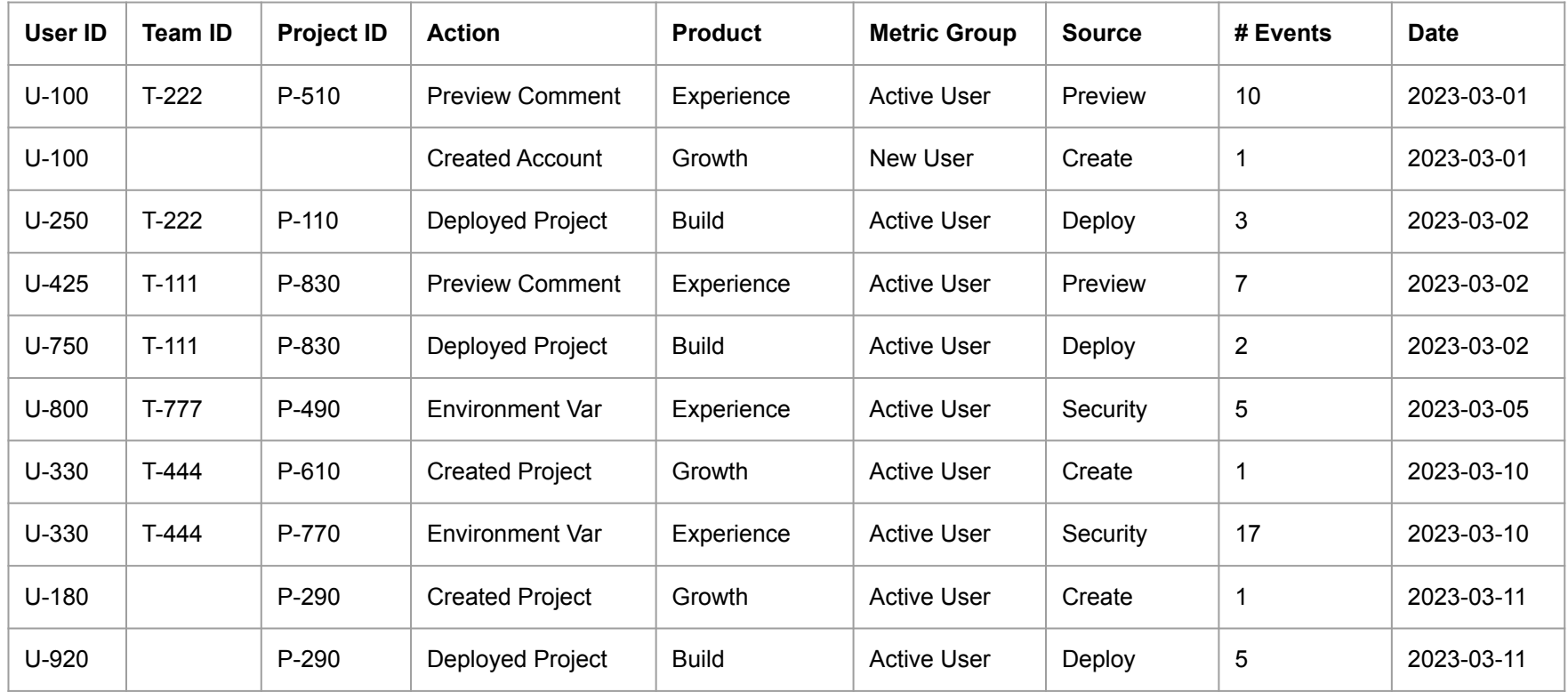

#### Metrics Enrollment to Metrics

# Timeframe + Entity  $ID(s)^*$  + Action + Product + Metric Group = Metric **IMPORT**

Entity ID(s): One more many. Using different combinations of IDs gives deeper views into the metrics

#### Metrics Enrollment to Metrics: Monthly Active

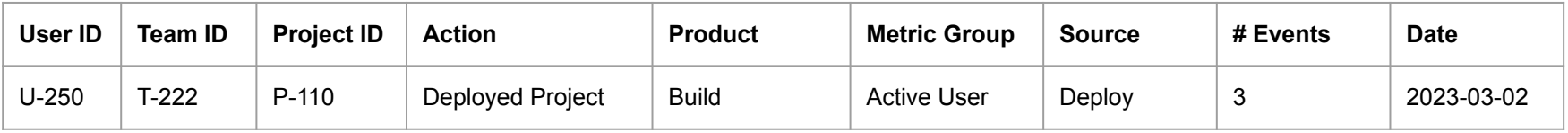

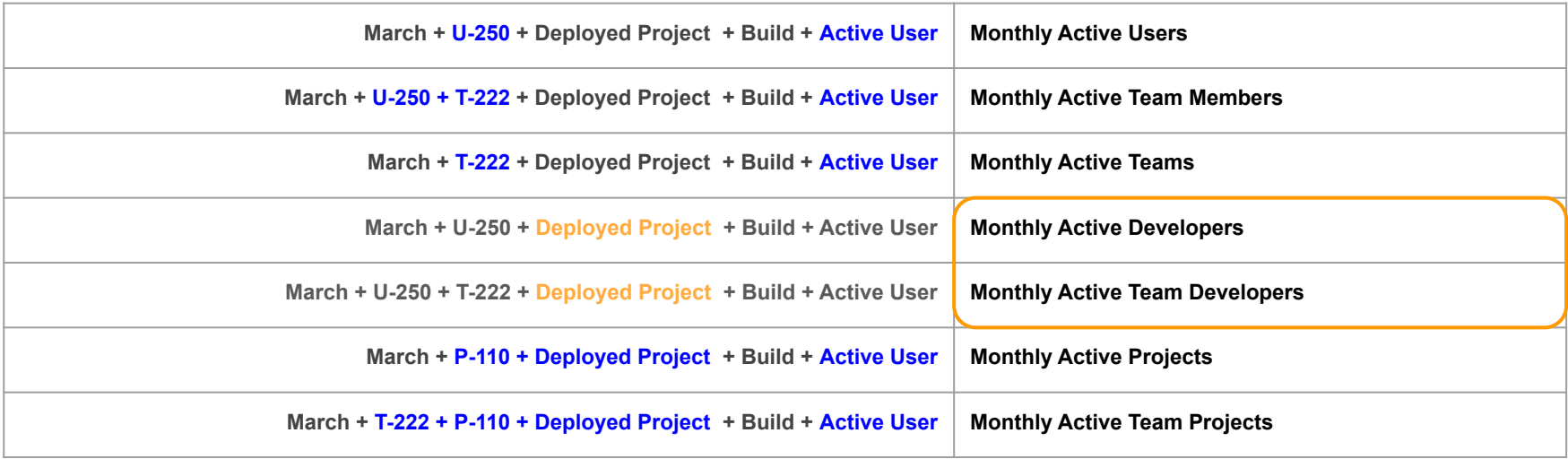

#### Metrics Enrollment to Metrics: Monthly Active (cont.)

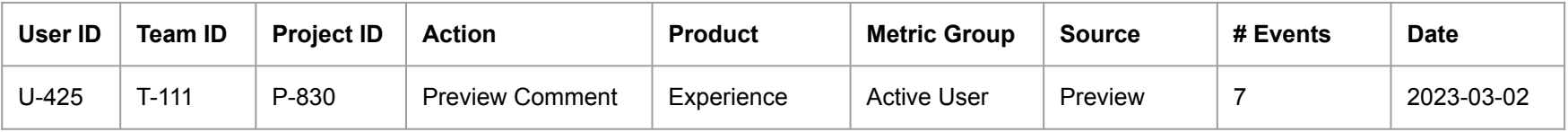

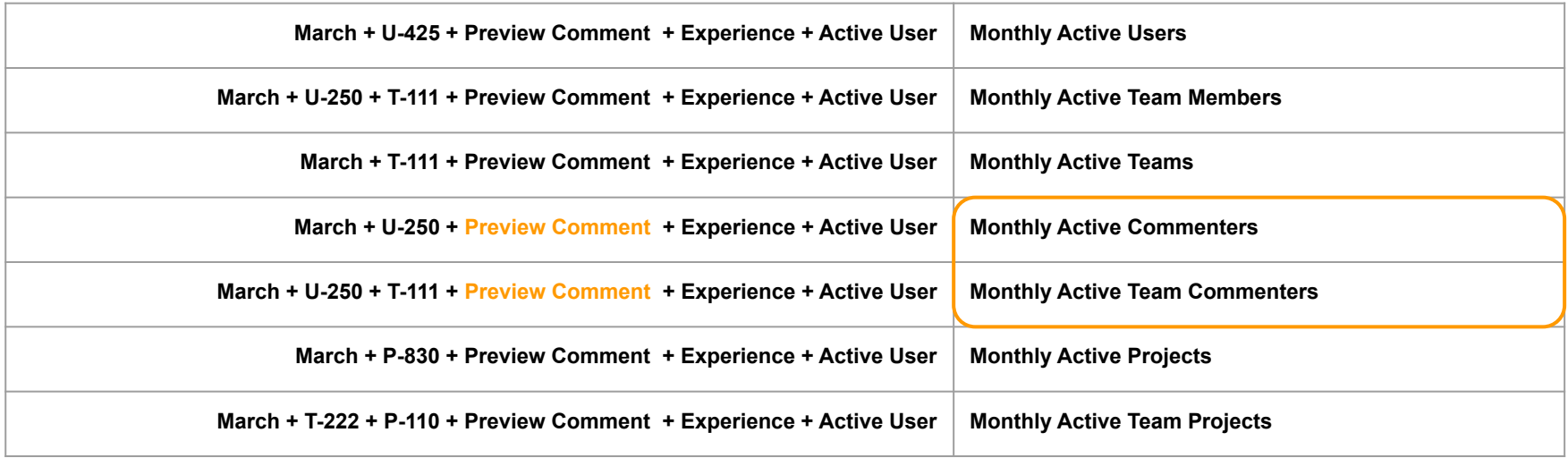

#### Metrics Enrollment to Metrics: Monthly New

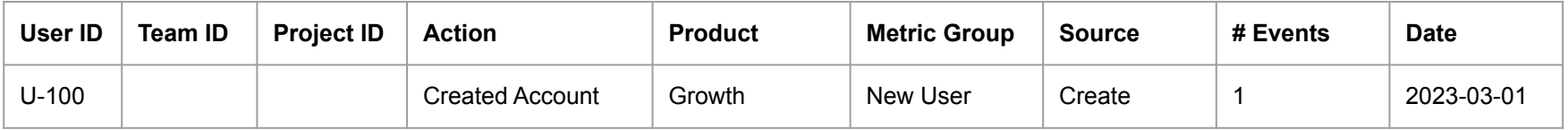

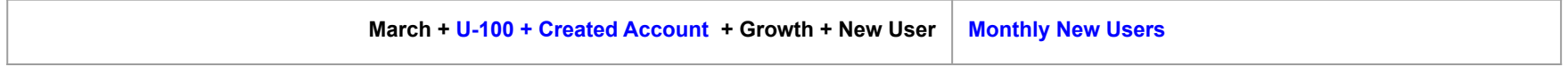

#### One row in Metrics Enrollment might only map to one metric

Timeframe + Entity ID(s)\* + Action + Product + Metric Group = Metric

- Timeframes are generally Monthly and Weekly
- Entity IDs can be one ID or a combination of IDs
- Many actions can be linked to a metric and help with deep dive analysis
- Many products can roll up into top level metrics
- Metric groups can be broken down into many timeframes
- The final metric is based on the combination of the inputs

Timeframe +  $Entity ID(s)^* + Action + Product + Metric Group = Metric$ 

- Timeframes are generally Monthly and Weekly
- Entity IDs can be one ID or a combination of IDs
- Many actions can be linked to a metric and help with deep dive analysis
- Many products can roll up into top level metrics
- Metric groups can be broken down into many timeframes
- The final metric is based on the combination of the inputs

Timeframe + Entity  $ID(s)^*$  + Action + Product + Metric Group = Metric

- Timeframes are generally Monthly and Weekly
- Entity IDs can be one ID or a combination of IDs
- Many actions can be linked to a metric and help with deep dive analysis
- Many products can roll up into top level metrics
- Metric groups can be broken down into many timeframes
- The final metric is based on the combination of the inputs

Timeframe + Entity ID(s)\* + Action + Product + Metric Group = Metric

- Timeframes are generally Monthly and Weekly
- Entity IDs can be one ID or a combination of IDs
- Many actions can be linked to a metric and help with deep dive analysis
- Many products can roll up into top level metrics
- Metric groups can be broken down into many timeframes
- The final metric is based on the combination of the inputs

Timeframe + Entity  $ID(s)^*$  + Action + Product + Metric Group = Metric

- Timeframes are generally Monthly and Weekly
- Entity IDs can be one ID or a combination of IDs
- Many actions can be linked to a metric and help with deep dive analysis
- Many products can roll up into top level metrics
- Metric groups can be broken down into many timeframes
- The final metric is based on the combination of the inputs

Timeframe + Entity ID(s)\* + Action + Product + Metric Group = Metric

- Timeframes are generally Monthly and Weekly
- Entity IDs can be one ID or a combination of IDs
- Many actions can be linked to a metric and help with deep dive analysis
- Many products can roll up into top level metrics
- Metric groups can be broken down into many timeframes
- The final metric is based on the combination of the inputs

#### Revisit Before Questions: Metrics Enrollments Table

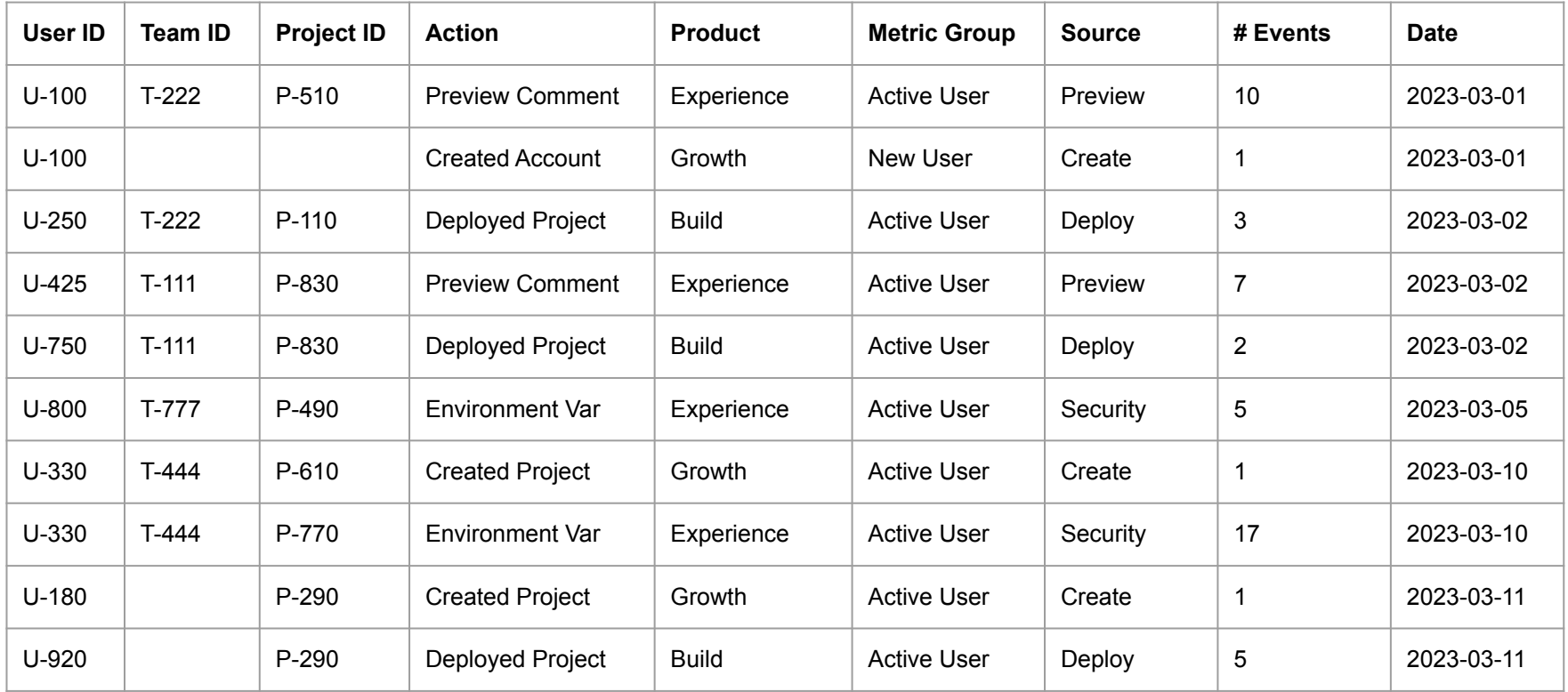

#### Pause for Questions

- Summary of topics
	- No data owners or centralization of SQL logic
	- Target audience
	- Aggregating data sources into one table
	- Metric Enrollments table
	- Timeframes
	- How metrics are calculated from a single source

- Remaining topics if there is time after questions.
	- Segments subpopulations of users, teams, and projects
	- Value of Data Source Owners

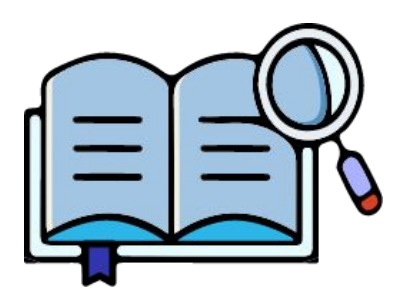

#### **Segments**

#### - Users

- Location
- Age of customer
- Number of projects
- Teams
	- Number of members
	- Billing plan
	- Number of projects
- Projects
	- Age of project
	- Framework
	- Number of contributors
- Each segment can be appended to metrics
	- Examples
		- Monthly New Users by Country
		- Monthly Active Teams by Billing Plan
		- Monthly New Projects by Framework
- The segment data comes from canonical tables
	- Canonical tables are dimension data sources maintained by the Data Team with version controlled SQL in a git repository
	- Canonical tables are versioned by day to allow for metric backfilling and "going back in time" analysis.

#### Value of Data Sources Owners

- Do not have to track down owners when there is an anomalous event.
- Reduces the amount of questions to the data team related to "who owns the data."
- When there is a code change, the source owners are able to articulate how the change will impact the existing code.
- Before a new data sources is published, it helps engineering teams understand if they should append to an existing data source or support a new source.

#### Questions